# GENERATORS AND STREAMS

#### COMPUTER SCIENCE MENTORS 61A

April 16 to April 18, 2018

### **1 Iterators and Generators**

```
1. What does the following code block output?
  def foo():
      a = 0if a < 10:
           print("Hello")
           yield a
           print("World")
  for i in foo():
      print(i)
```
2. How can we modify foo so that list (foo()) ==  $[0, 1, 2, \ldots, 9]$ ? (It's okay if the program prints along the way.)

3. Define hailstone\_sequence, a generator that yields the hailstone sequence. Remember, for the hailstone sequence, if n is even, we need to divide by two. Otherwise, we multiply by 3 and add by 1.

```
def hailstone_sequence(n):
    """
    >>> hs_gen = hailstone_sequence(10)
    >>> next(hs_gen)
    10
    >>> next(hs_gen)
    5
    >>> for i in hs_gen:
             print(i)
    16
    8
    4
    2
    1
    """
```
4. Define tree\_sequence, a generator that iterates through a tree by first yielding the root value and then yielding the values from each branch.

```
def tree_sequence(t):
    """
    >>> t = Tree(1, [Tree(2, [Tree(5)]), Tree(3, [Tree(4)])])>>> print(list(tree_sequence(t)))
    [1, 2, 5, 3, 4]
    """
```
- 1. What are the differences between streams and scheme lists? What's the advantage of using a stream over a linked list?
- 2. What's the maximum size of a stream?
- 3. When is the next element actually calculated?

```
GROUP TUTORING HANDOUT 9: GENERATORS AND STREAMS Page 4
```

```
4. What Would Scheme Display?
  (a) scm> (define x 1)
  (b) scm> (define p (delay (+ x 1)))
  (c) scm> p
  (d) scm> (force p)
  (e) scm> (define (foo x)(+ x 10))
   (f) scm> (define bar (cons-stream (foo 1)
                                       (cons-stream (foo 2) bar)))
  (g) scm> (car bar)
  (h) scm> (cdr bar)
   (i) scm> (define (foo x)(+ x 1))
   (j) scm> (cdr-stream bar)
  (k) scm> (define (foo x)(+ x 5))
   (l) scm> (car bar)
  (m) scm> (cdr-stream bar)
```
#### **3 Code Writing for Streams**

1. Implement double\_naturals, which is a stream that evaluates to the sequence 1, 1, 2, 2, 3, 3, etc.

```
(define (double-naturals)
    (double-naturals-helper 1 #f)
)
(define (double-naturals-helper first go-next)
```
)

2. Implement interleave, which returns a stream that alternates between the values in stream1 and stream2. Assume that the streams are infinitely long. (**define** (interleave stream1 stream2)

)

## **4 Challenge Question**

1. **(Optional)** Write a generator that takes in a tree and yields each possible path from root to leaf, represented as a list of the values in that path. Use the object-oriented representation of trees in your solution.

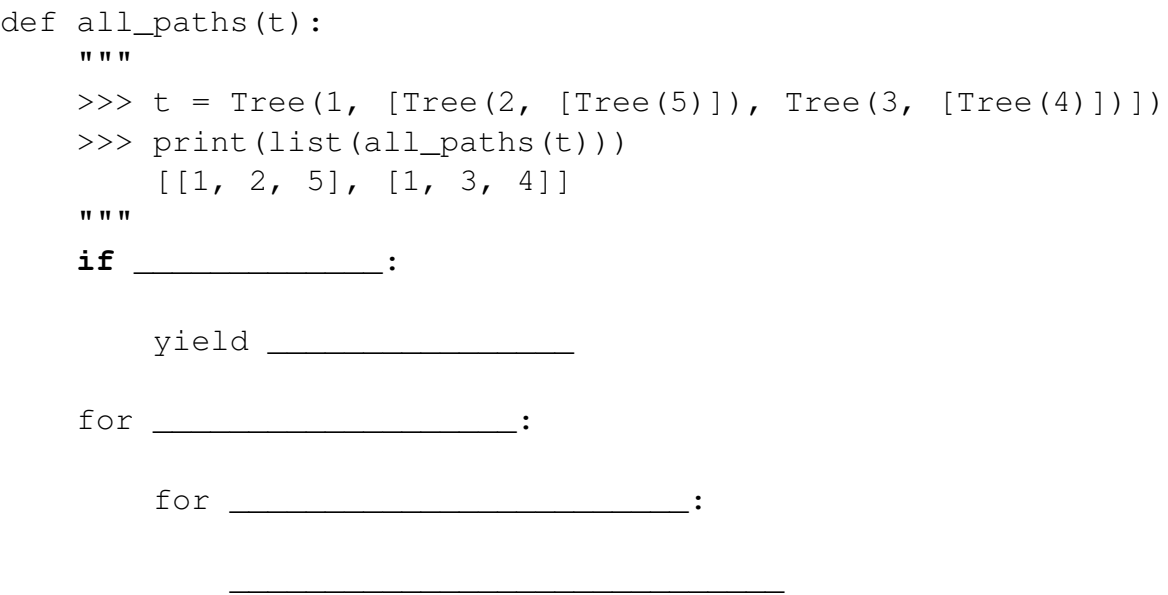